Limpiar formulario

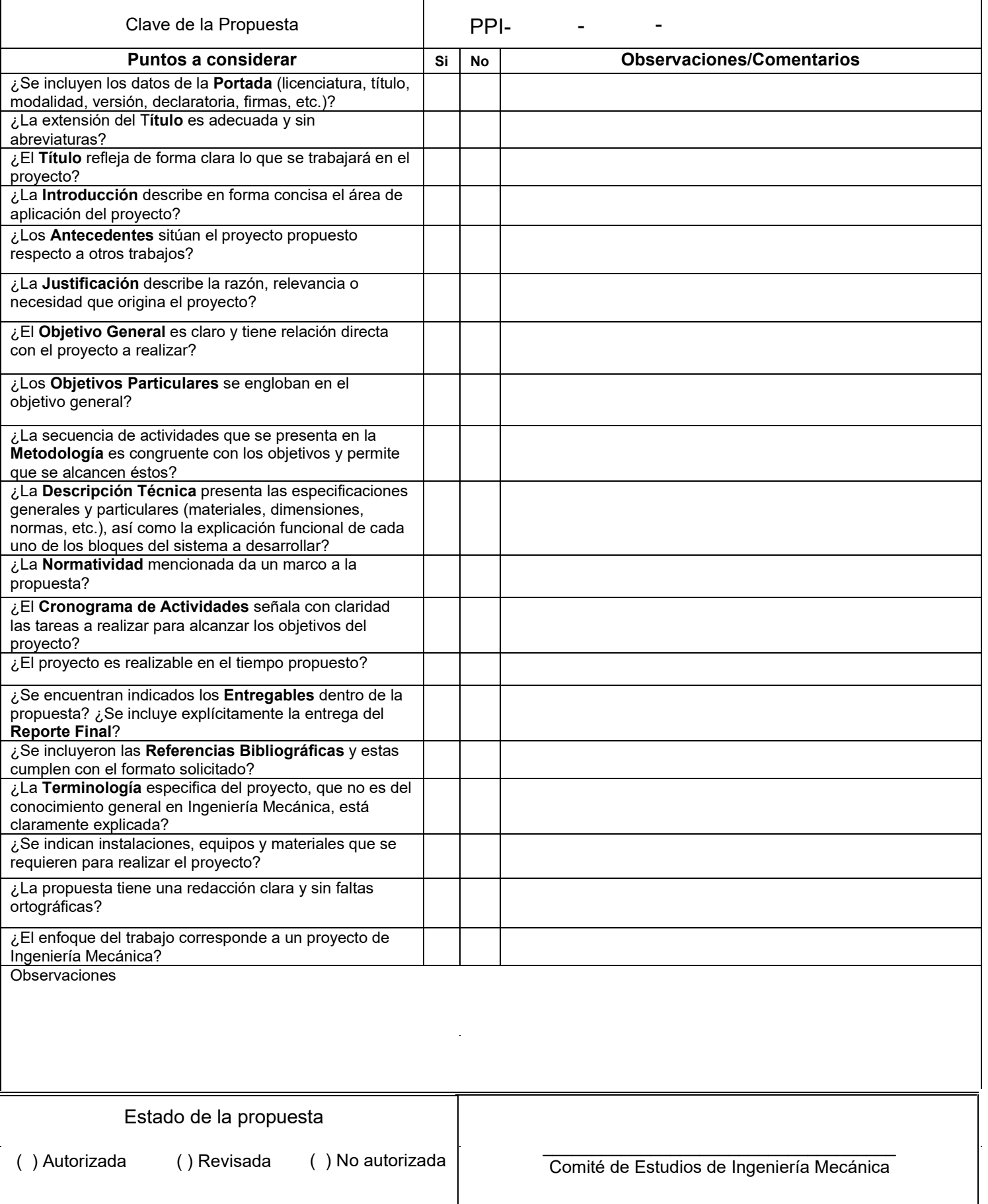

Diseño mecánico y evaluación **externa de la contra** 

**Licenciatura:** Ingeniería Mecánica.

#### **Nombre del Proyecto de Integración (PI).**

Diseño mecánico de las aspas del rotor para una turbina hidráulica de eje vertical de baja carga

**Modalidad:** Proyecto Tecnológico

**Versión:** Primera

**Trimestre Lectivo:** 24I

**Nombre completo:** Bryant Martínez Orenda. **matrícula:** 2132005195.

**Correo electrónico:** [al2132005195@azc.uam.mx](mailto:al2132005195@azc.uam.mx)

**Firma:** 

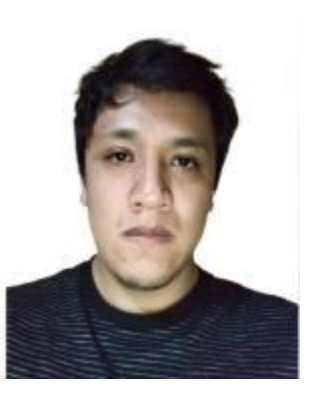

**Asesor:** Dr. Jersain Gómez Núñez. **Categoría:** Asociado **Departamento de Energía. Teléfono:** 5551028591 **Correo electrónico:** [jgn@azc.uam.mx](mailto:jgn@azc.uam.mx)

**Firma:** 

### **Declaratoria**

En caso de que el Comité de Estudios de la Licenciatura en Ingeniería Mecánica apruebe la realización de la presente propuesta, otorgamos nuestra autorización para su publicación en la página de la División de Ciencias Básicas e Ingeniería.

Dr. Jersain Gómez Núñez

Bryant Martínez Orenda

### 1. Introducción

Actualmente, la energía generada mediante turbinas hidráulicas es la fuente de energía renovable más utilizada a nivel mundial, representando el 62% de toda la electricidad de origen verde. Sin embargo, se proyecta que para el año 2050, esta energía representará solo el 28% del total de generación renovable. Esta disminución se debe a factores económicos y medioambientales, ya que la construcción de nuevos embalses implica inversiones significativas y tiene un impacto considerable en los ecosistemas. Por lo tanto, se espera que otras tecnologías, como la energía solar y eólica, ganen relevancia en el conjunto de energías renovables debido a sus menores costos de inversión, mantenimiento e impacto medioambiental [1].

Las turbinas hidrocinéticas se pueden clasificar en dos tipos principales según las direcciones de flujo y el eje de rotación: turbinas axiales (flujo y eje paralelos) y turbinas de eje cruzado (flujo y eje perpendiculares). Las turbinas de flujo cruzado se basan en diseños de rotores ya conocidos en la industria eólica, como las turbinas de eje vertical de tipo Savonius, Darrieus o Gorlov. Estas turbinas pueden disponerse con su eje en posición vertical u horizontal en el agua. Aunque no son tan eficientes como las turbinas axiales, la simplicidad de su sistema mecánico de acoplamiento rotorgenerador permite reducir el costo de construcción. La potencia obtenida en estas turbinas depende directamente del área barrida por sus palas, la velocidad de la corriente de agua, su densidad y la eficiencia de conversión del equipo [1].

La mayoría de las turbinas hidráulicas requieren caudales de alta velocidad para generar energía eléctrica. Sin embargo, en la presente propuesta se propone diseñar un perfil de aspas para el rotor de una turbina de eje vertical que pueda generar electricidad con caudales de baja velocidad. Una vez obtenido el diseño del rotor, se imprimirá en 3D y se acoplará a un generador para realizar una evaluación en diferentes condiciones y determinar su eficiencia.

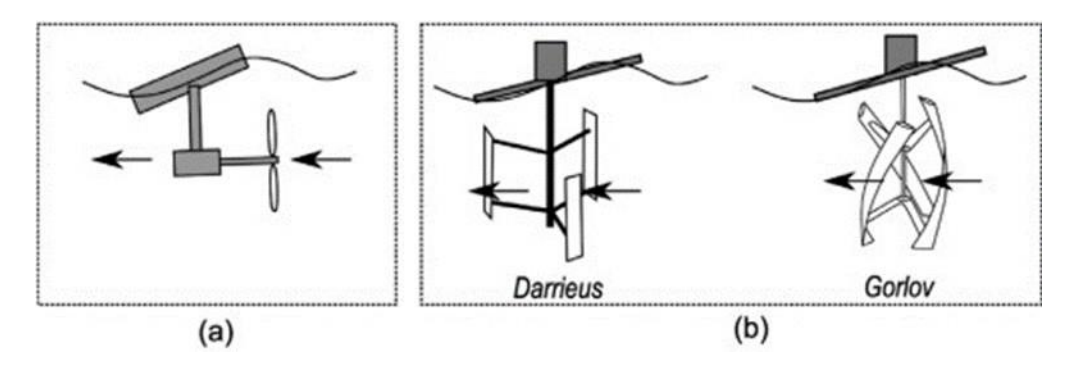

Figura1. Tipologías de rotores de turbinas hidrocinéticas: (a) axial y (b) flujo cruzado.

### 2. Antecedentes

En el año 2020 Aitor Fernández Jiménez, Eduardo Blanco Marigorta, Ahmed Gharib-Yosry, Víctor Manuel Fernández Pacheco y Eduardo Álvarez Álvarez, publicaron un artículo en DYNA – Ingeniería e Industria llamado "Evaluación de una turbina hidrocinética de eje vertical para su uso en canales" [1]. Este trabajo servirá de apoyo para conocer los tipos de ensayos realizados a las turbinas hidráulicas de baja carga.

En el año 2023, G. E. Niño Del Río, R. G. Ramírez Camacho, N. Manzanares Filho, W. de Oliveira and T. M. Arispe Angulo publicaron un artículo en *Journal of Applied Fluid Mechanics* llamado "*A Methodology for Designing a Fish-Friendly Turbine Rotor Applied to High-Power Generation*" [2]. De este documento se tomará como referencia los materiales usados para el diseño de una turbina que no provoque daños a la fauna de los ríos.

En el año 2013, en el Departamento de Ingeniería Mecánica, de la Universidad de Antioquia, en Medellín Colombia, Felipe Obando, Natalia Sierra, Laura Velásquez, Walter Enríquez, publicaron un artículo en Ingeniería y Competitividad llamado "Diseño, simulación, fabricación y caracterización de una turbina tipo Pelton de 5 kW" [3]. De este trabajo se tomará como referencia la metodología para el diseño de la turbina.

### 3. Justificación

Un gran número de corrientes en México presentan caudales de baja velocidad y carga; motivo por el que no han sido aprovechados para la generación de energía hidroeléctrica, pero representan un enorme potencial. Por esta razón, se propone diseñar un rotor para una turbina de eje vertical que funcione con baja carga. Este diseño se imprimirá utilizando tecnología 3D, para posteriormente, determinar la eficiencia del diseño de manera experimental bajo diversas condiciones de operación, en el canal de pruebas del laboratorio de termo fluidos de la UAM Azcapotzalco.

### 4. Objetivos

**Objetivo general:** armonizar con el título propuesto

Evaluar la eficiencia del diseño de una turbina de eje vertical de baja carga, para uso en canales.

#### **Objetivos particulares:**

Diseñar las aspas para una turbina de baja carga. Manufacturar

las aspas de la turbina por impresión 3D.

Ensamblar las aspas y el generador a un equipo de medición en el canal de pruebas. Determinar experimentalmente la eficiencia de las aspas bajo diferentes condiciones de operación.

### 5. Descripción técnica

En este proyecto de integración se consideran las siguientes características del diseño del rotor que se pretende construir:

Tipo de Rotor: Eje vertical.

Material de Fabricación: PLA (Ácido Poliláctico) o PETG (Tereftalato de polietileno modificado con glicol).

Método de Fabricación: Impresión 3D.

Diámetro del Rotor: 10 cm.

Diámetro de los alabes: 10 cm.

Altura de los alabes: 10 cm.

Número de Aspas: 2 aspas.

Perfil de las Aspas: Diseño aerodinámico basado en los perfiles NACA (National Advisory Committee for Aeronautics) de 4 dígitos.

Diseño compacto y de bajo perfil, adecuado para espacios limitados.

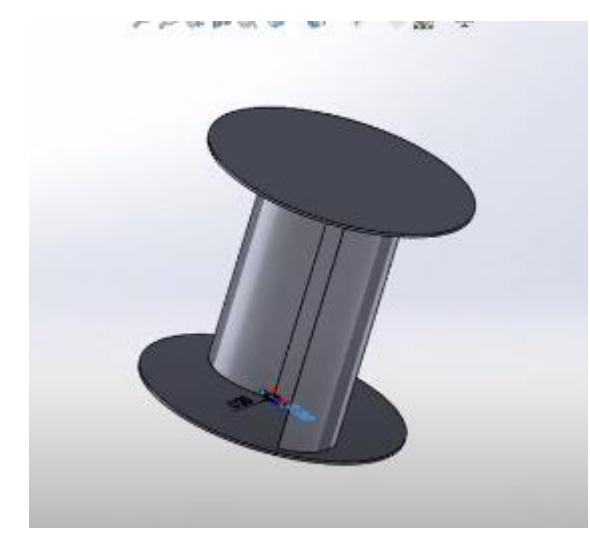

Mencionar la figura

Figura 1 Diseño del rotor de turbina tipo Savonius.

#### 6. Normatividad

NOM-Z-3-1986 DIBUJO TÉCNICO – VISTAS: Esta Norma establece las vistas o proyecciones ortográficas para la representación de un objeto [4]. Esta norma servirá para la presentación de planos de las piezas que no estén normalizadas y se tengan que imprimir o maquinar.

ASME Y14.5-2018 "Dimensioning and Tolerancing". Esta norma se usará como referencia estándar para un correcto uso del lenguaje geométrico, y caso de ser necesario, de tolerancias requeridas en el dibujo. Esta norma será de uso para los dibujos y modelos que sean desarrollados en este proyecto [5].

NOM-001-ENER-2014, "Eficiencia energética de bombas verticales tipo turbina con motor externo eléctrico vertical. Límites y método de prueba". Esta norma servirá como guía para saber si el prototipo cumple con la eficiencia mínima aceptada para turbinas de ejes verticales [6].

# 7. Cronograma de actividades

UEA para la que se solicita autorización

▪ Proyecto de Integración en Ingeniería Mecánica I.

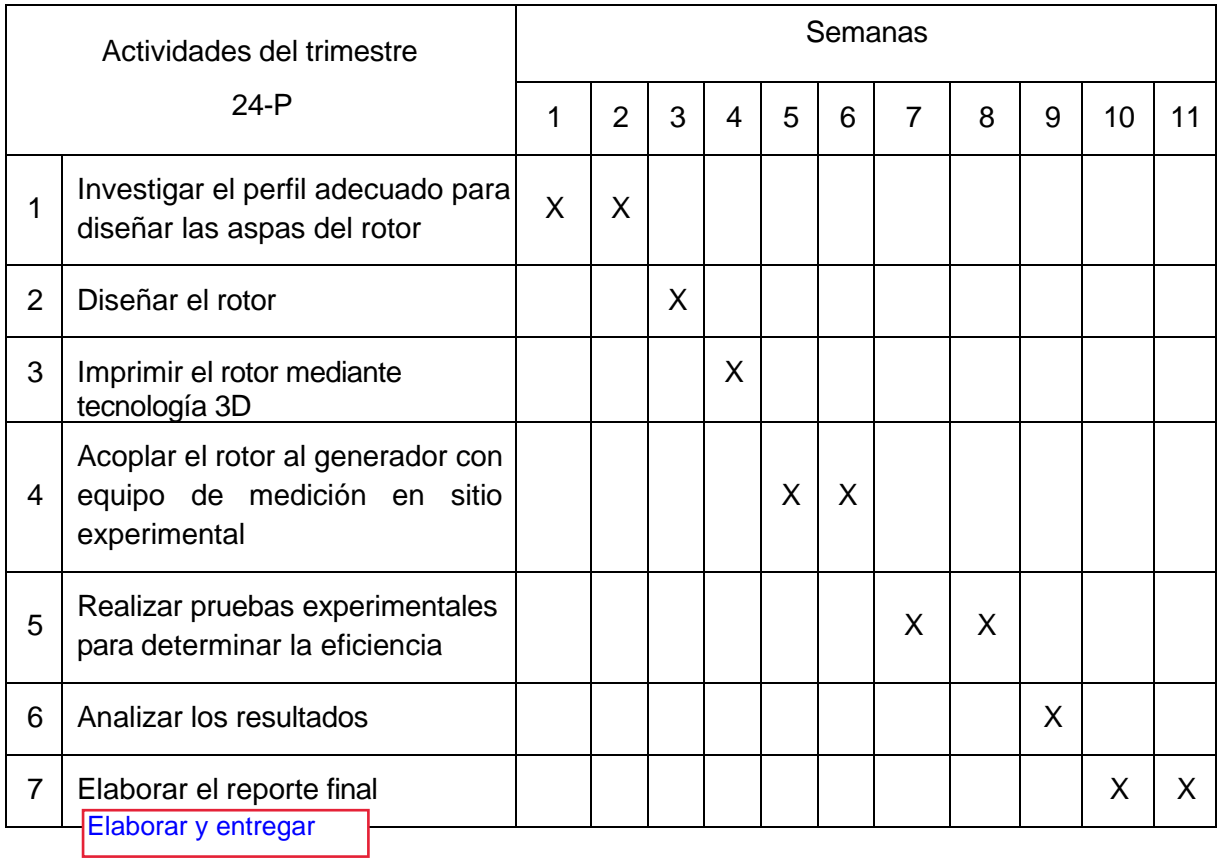

## 8. Entregables.

Reporte Final.

Video del prototipo funcionando.

### 9. Referencias bibliográficas.

- [1] Fernández Jiménez A. y Blanco Marigorta E.,2021, "Evaluación de una turbina hidrocinética de eje vertical para su uso en canales", DYNA, vol. 96, no 2, págs. 194-199.
- [2] Niño Del Río G.E, Ramírez Camacho R.G. y Arispe Angulo T.M., 2024, "A Methodology for Designing a Fish-Friendly Turbine Rotor Applied to High-Power Generation", Journal of Applied Fluid Mechanics, Vol. 17, No. 1, págs. 19-42.
- [3] Agudelo S., Chica E., Obando F. y Sierra N., 2013, "Design, simulation, construction and characterization of a 5 kW hydraulic Pelton turbine", Ingeniería y Competitividad, Vol. 15, No. 1, págs. 183 -193.p2132
- [4] Diario Oficial de la Federación.,1986, "NORMA Oficial Mexicana NOM-Z-3-1986 Dibujo técnico-Vistas.", Diario Oficial de la Federación [https://www.dof.gob.mx/nota\\_detalle.php?codigo=4824044&fecha=22/12/1986#gsc.tab=0](https://www.dof.gob.mx/nota_detalle.php?codigo=4824044&fecha=22/12/1986&gsc.tab=0)
- [5] ASME, "Dimensionaing and Tolerancing.", ASME Y14.5.
- [6] Diario Oficial de la Federación., 2014, "NORMA Oficial Mexicana NOM-Z-3-1986 Dibujo técnico-Vistas." https:/[/www.dof.gob.mx/nota\\_detalle.php?codigo=5355493&fecha=06/08/2014#gsc.tab=](http://www.dof.gob.mx/nota_detalle.php?codigo=5355493&%3Bfecha=06/08/2014&gsc.tab) 0.

### 10. Terminología.

No es necesaria.

### 11. Infraestructura

Canal de pruebas del Laboratorio de Termo fluidos de la UAM Azcapotzalco.

Software CAD SolidWorks.

Centro de desarrollo Asistido por Computadora (CEDAC) edificio 2p de la UAM Azcapotzalco.

### 12. Asesoría complementaria

No es necesaria.

# 13. Publicación o difusión de los resultados.

No se tiene la intención de publicar.